# WORKSHOP 4.4

## **External Code**

#### **Contents**

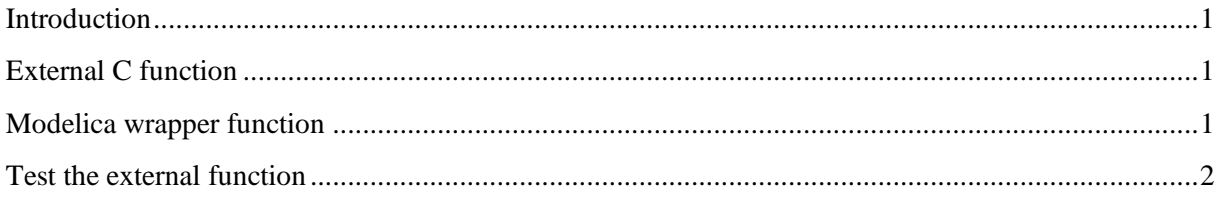

#### <span id="page-0-0"></span>**Introduction**

This workshop will cover:

• Implementation and usage of an external C-function.

## <span id="page-0-1"></span>**External C function**

- 1) We will create and simulate a function in Modelica that uses an external C function. For this purpose, create a package inside your training package with the name *W4-ExternalCode*.
- 2) Implement the c-function that does the actual calculations. Name it *power,* and upload it to the /*Resource* folder.

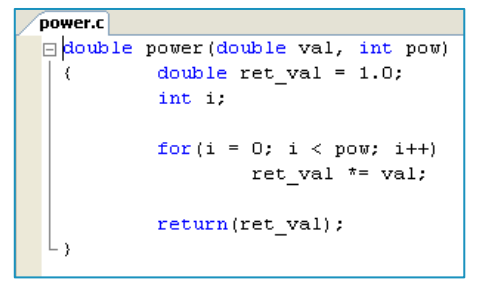

### <span id="page-0-2"></span>**Modelica wrapper function**

3) Inside this package, create a function in Modelica that raises a real value to the power of an *int*, i.e. implement a function that calculates *real^int*. The actual calculation should be done in the external c-function. The code should look like:

```
function powerFunction
  input Real value;
  input Integer p;
 output Real y;
  external "C" y = power(value, p)annotation (
IncludeDirectory="modelica://Day4/Resources/",
Include="#include <power.c>");
end powerFunction;
```
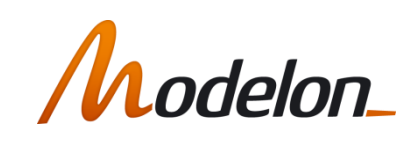

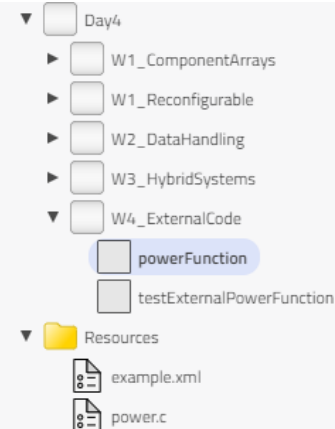

4) Note that the path to where you have stored the c-code is mentioned using the annotation *IncludeDirectory* and the folder is referenced using "modelica*://* URI."

# <span id="page-1-0"></span>**Test the external function**

5) Create a model that uses the powerFunction to calculate some values.

```
model testExternalPowerFunction
   Integer[nbr] p = 0:8;
   Real[nbr] y;
protected
   parameter Integer nbr = 9;
equation
   for i in 1:nbr loop
      y[i]=ImpactTrainingSolutions.Day4.W4_ExternalCode.powerFunction(2,p[i]);
   end for :end testExternalPowerFunction;
```
6) Simulate the test model and plot the output values of y. Use the view button to easily see the vector values.

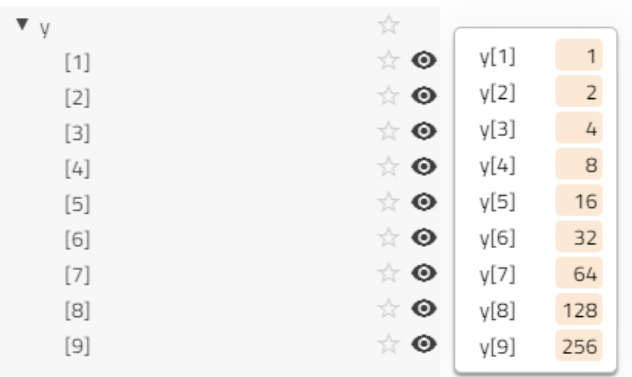